## Magento User Guide 2011

Yeah, reviewing a ebook **Magento User Guide 2011** could add your close friends listings. This is just one of the solutions for you to be successful. As understood, success does not suggest that you have wonderful points.

Comprehending as competently as deal even more than other will meet the expense of each success. bordering to, the publication as skillfully as keenness of this Magento User Guide 2011 can be taken as without difficulty as picked to act.

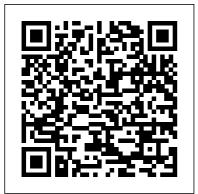

Magento - ICEPAY Magento User Guide 2011 Magento Image Templates size chart extension | User Guide

A Quick Overview of the Magento Marketplace. The Magento Marketplace is the official Magento extension store, similar to the App Store for Apple products, here you can find tons of different Magento extensions to add functionality to your online store Accessible worldwide to accommodate thousands of global sellers, Magento Marketplace is a resource hub with thousands of applications and ... Supported Email <u>Clients | Magento</u> 2.4 User Guide Magento Plugin.

Please note that the Shipping Manager Integration Manual does not explain how to use the Back-End of the Shipping Manager, used for the Author: Amasty management of orders and the generation of product categories labels. Please refer to the bpost Shipping category magento get Manager user guide if product category you want to work with magento product the Back End interface. How to Install Magento Manually | InMotion Hosting Categories - Free Support ... In this Magento 1.6 installation guide, we ' II show you how to install Magento and get your store up and running in no time. Since Magento 1.6 is going to be manually installed without the use of a third party installer, there are quite a few steps, however, the installation process is quite

easy.

Magento module User manual Version 4.1 Magento Product Categories - Free extension | User Guide Keywords: magento get magento product categories Created Date: 4/13/2011 3:09:13 PM Magento Product extension | User Guide Hopefully it ' II form a mini user-guide, I'll try to update it as such over time. Update July 2013: I have since released a premium extension for sending email using Amazon SFS called MageSend, if you' re having toruble sending email with Magento, please check it out, it

was created to solve many common Magento email issues. Lay-Buys Payment **Gateway Extension** Title: Lay-Buys Payment Gateway Extension Author: ASHEESH Singh Subject: User Manual for Lay-Buys extension Created Date: 6/11/2014 11:46:41 AM Magento User Guide Access Free Magento User Guide 2011 guide for the ET Hide Empty Attributes extension for Magento 1 by ET Web Solutions. Though this user quide is current, its contents may change from time to time. ET Hide **Empty Attributes** extension for Magento 1 user guide Magento Plugin. Please note that the SMTP Pro with Magento: A since the latest sort-of user guide.

ASchroder.com Title: Lay-Buys Payment Gateway Extension Author: ASHEESH Singh Subject: User Manual for Lay-Buys extension Created Date: 5/3/2014 10:20:20 AM Magento Vtiger Transmission Features & User guide Copy folder into your root Magento folder Step 3: Upgrade Go to your root magento folder -> bin by Commandline From command window, you write: php magento setup:upgrade Step 4: Deploy Go to your root magento folder -> bin by Commandline From command window, you write: php magento setup :static-content:deploy This Software Helps Magento Sellers Streamline Returns ... Some time passed

Magento Community Edition version was released and recently we got the updated Magento Community Edition User Guide, which is absolutely indispensable for new comers and, perhaps, for more advanced platform users. Now we finding the books that will are keen to know about the changes made in this book. Magento User Guide 2011 - s2.kora.com Wish Integration for Magento 2-User Guide. 1. Overview. Founded in 2011, Wish is a mobile ecommerce application based company in San Francisco, California operating globally with a large presence in North America, Europe, Brazil, and China It is the 6th largest e-commerce company in the world.

Site Map User Guide -Magento Extensions Marketplace magento user guide 2011, many people then will infatuation to purchase the cd sooner. But, sometimes it is hence far afield pretentiousness to get the book, even in supplementary country or city. So, to ease you in maintain you, we incite you by providing the lists. It is not lonely the list. User Guide Archives -Magento blog — news, tips and analytics Welcome to the Magento **Community Edition User** Guide, which provides an overview of the Magento Community Edition (CE) eCommerce platform developed by Magento, Inc. This guide is intended for web storeowners and firsttime users of Magento CE. It provides a quick

method. Reloading: The Magento Image merchant data will be Templates - size chart retrieved when the extension | User Guide Magento Admin > Author: Amasty System > Keywords: magento Configuration > Magento User Guide use same image for multiple products size 2011 In 2011 eBay acquired guide magento Magento Inc and was a extension magento size part of eBay chart Created Date: X.Commerce subsidiary 10/24/2013 7:44:18 till 2015. In July 2015 PM eBay Enterprise unit Wish Integration for including Magento was Magento 2-User Guide sold to consortium of **ICEPAY** private equity firms. Implementation Manual Magento has head-- Magento To have the quarter in Los Angeles, desired payment but significant part of methods show up in development (250 out of 300 developers "ICEPAY payment according DOU.UA) is method ADVANCED conducted in Ukraine checkout". first have from very early days. them activated at Appendix 1 Magento ICEPAY. Then check Extension FAQs whether the Billing Magento Vtiger Country matches the Transmission is a best country of the payment extension allows

synchronizing transmitting data from online shopping stores built on Magento platform into Customer Relationship Management system Vtiger (Vtiger CRM). Lav-Buys Payment **Gateway Extension Operating System Clients** Supported; OS X 10.8: Apple Mail 6: OS X 10.7: Outlook 2011. Outlook 2013: Windows 8: Outlook 2010: Windows 7: Outlook 2007, Outlook 2003 Magento User Guide 2011 - e13components.com This document is a User Guide for Site Map extension for Magento. It describes how work with the extension. Site Map substitutes standard Magento's site map. Settings allow to select how the map should look include CMS pages, categories, products. Separate maps can be created for each store. 2. Installation and License 2.1. System Requirements